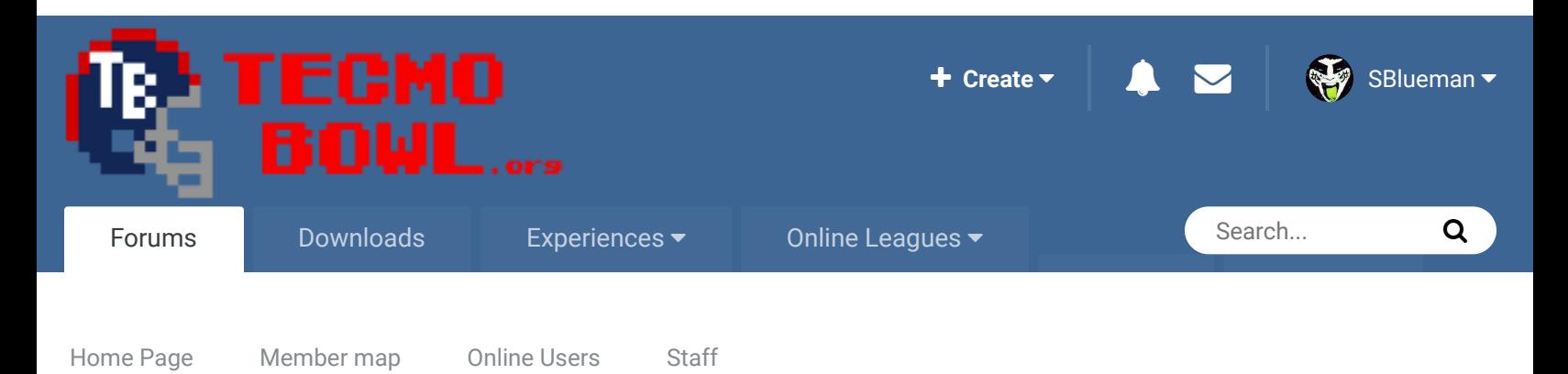

 $\triangleq$  Home > Forums > Hacking/Emulation > Hacking Documentation > Change touchbacks to 25 yardline  $\triangleq$  Mark site read

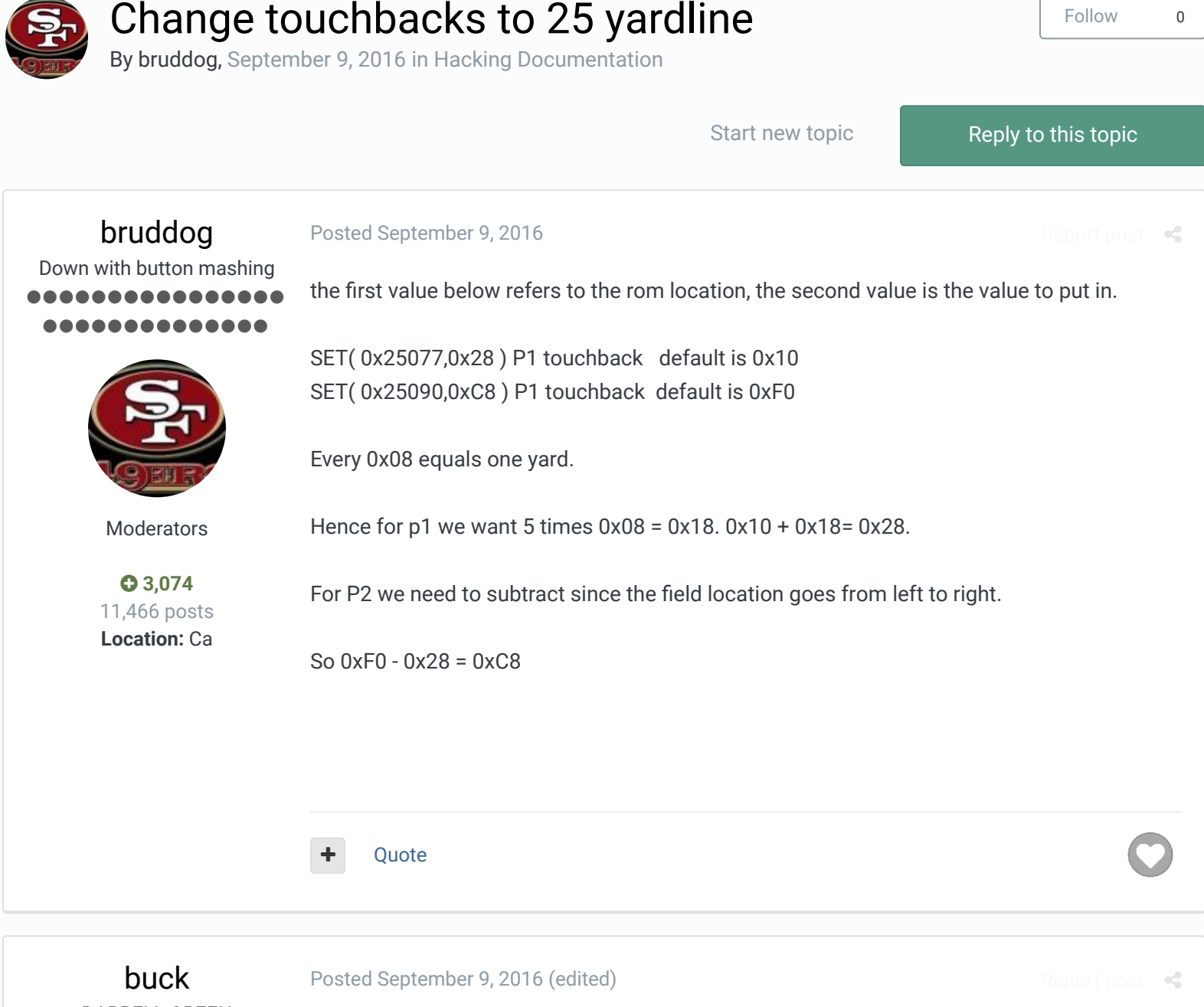

DARRELL GREEN ................ ,,,,,,,,,,,,

it might also help to add the touchback on kickoffs hack

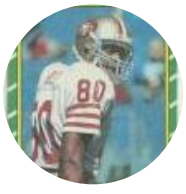

Members  **2,060** 6,332 posts **Location:** Tecmo Super Street **Tecmo Titles:** Lincoln V (2015)

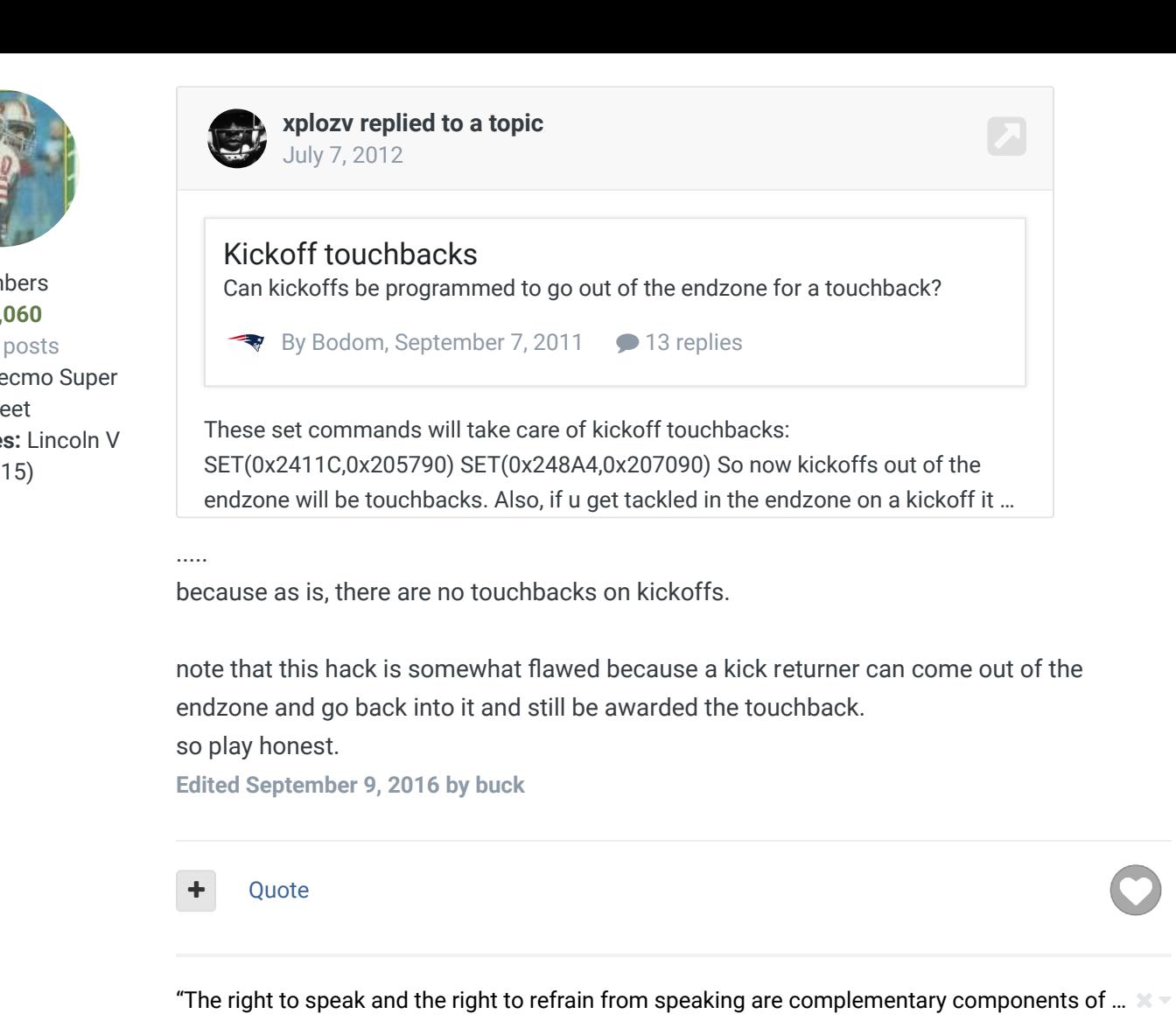

link to change one's signature

'individual freedom of mind.'"

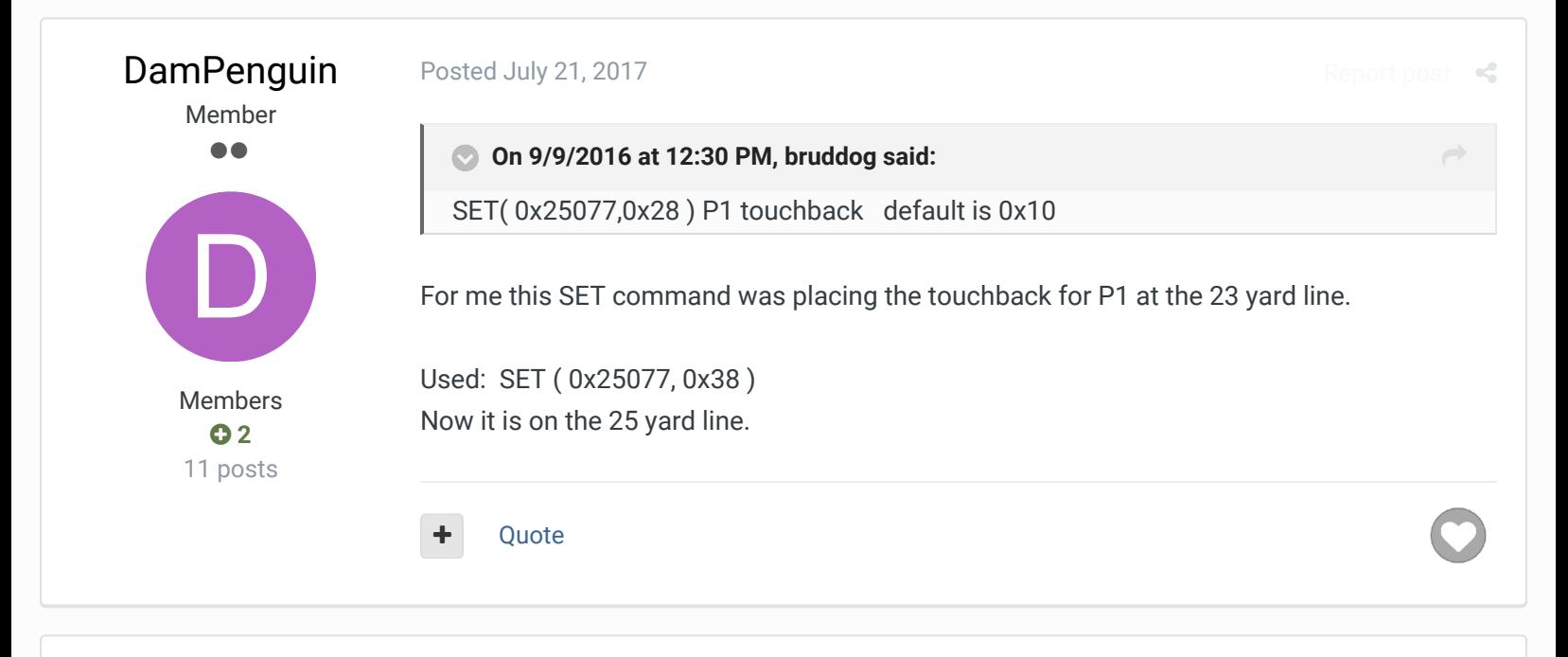

Posted July 21, 2017 **Report post of the Second Posted July 21, 2017** 

You are correct. Good catch.

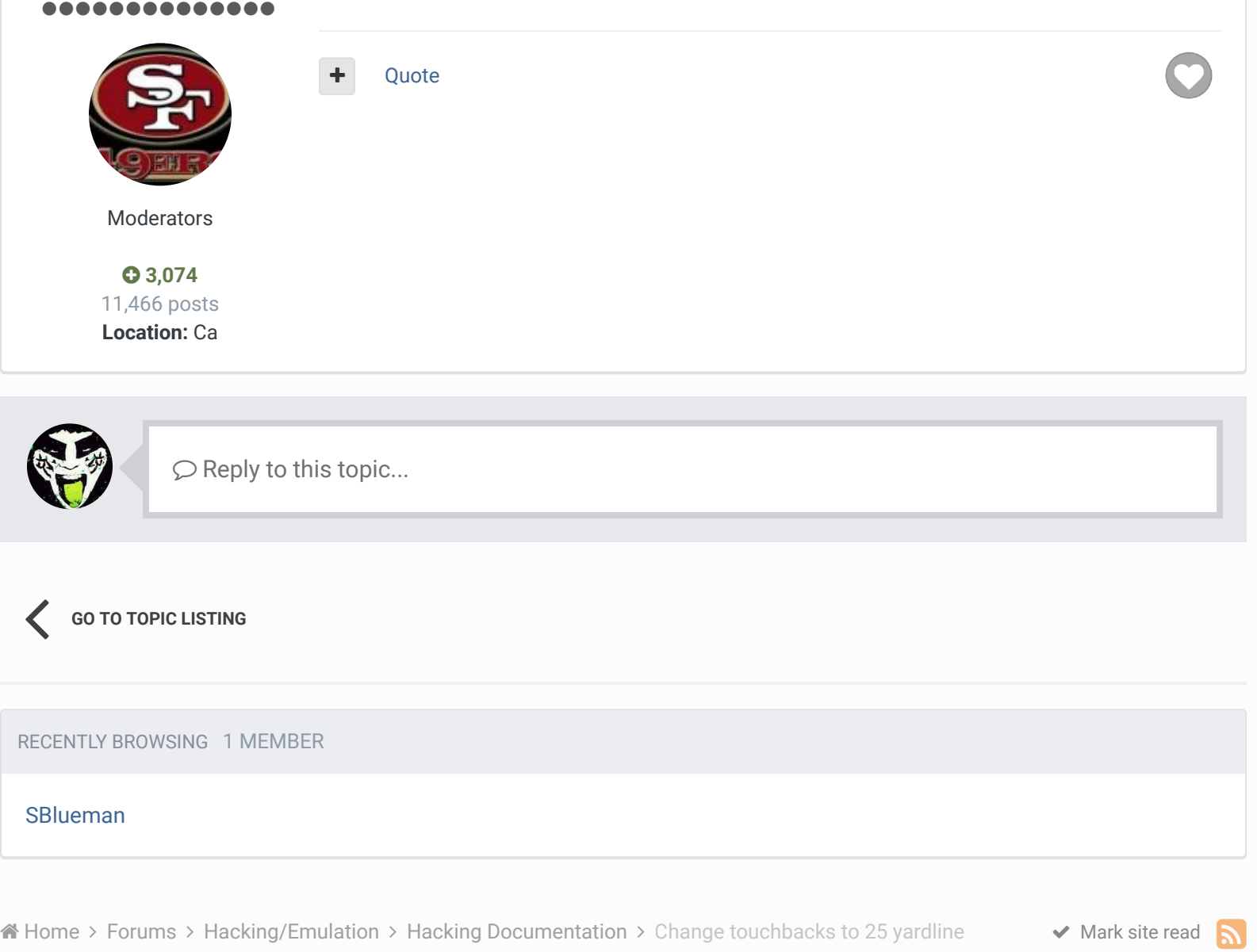

## Theme  $\bullet$  Contact Us

TecmoBowl.org Powered by Invision Community